## **Demandes**

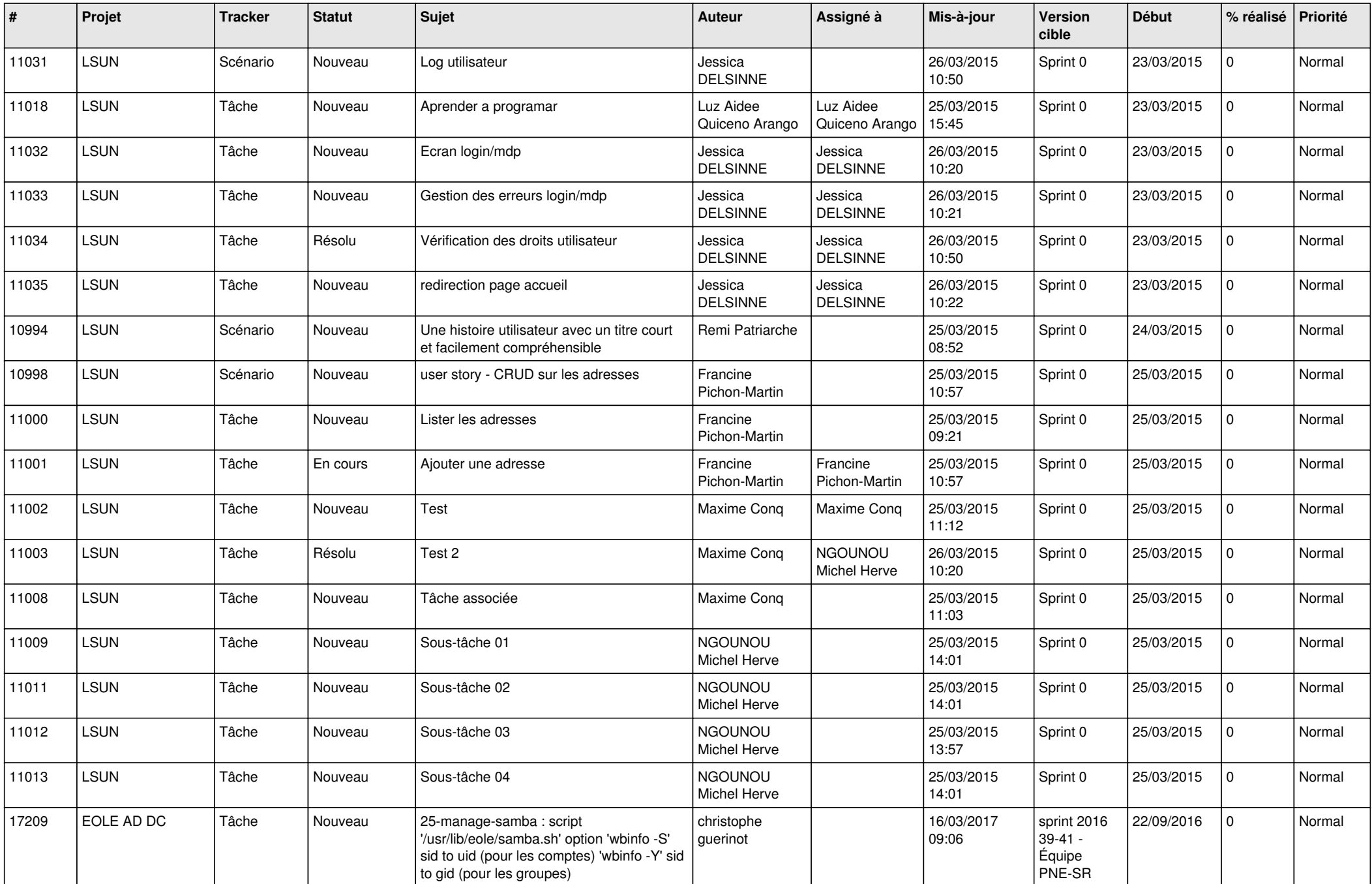

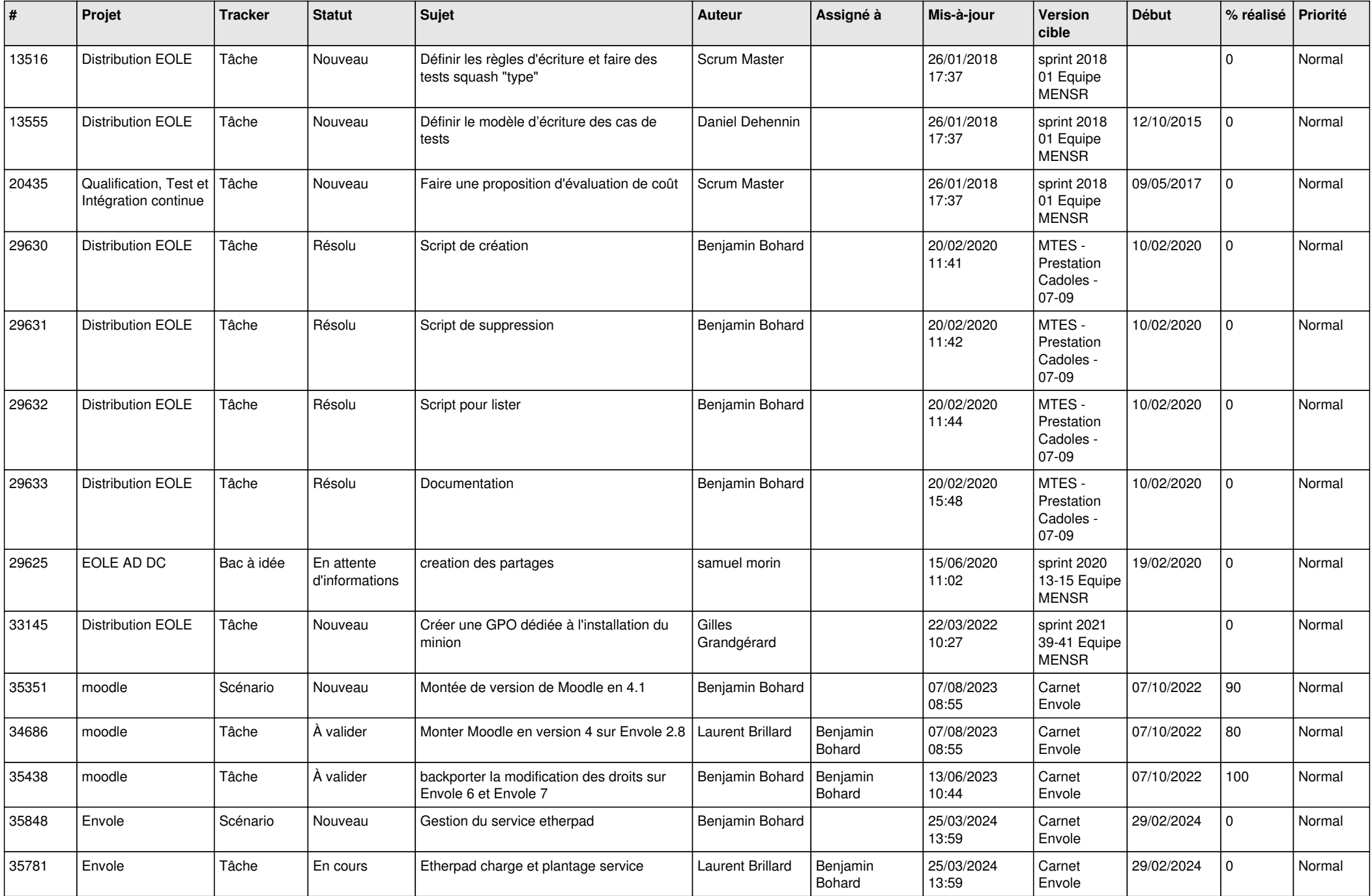

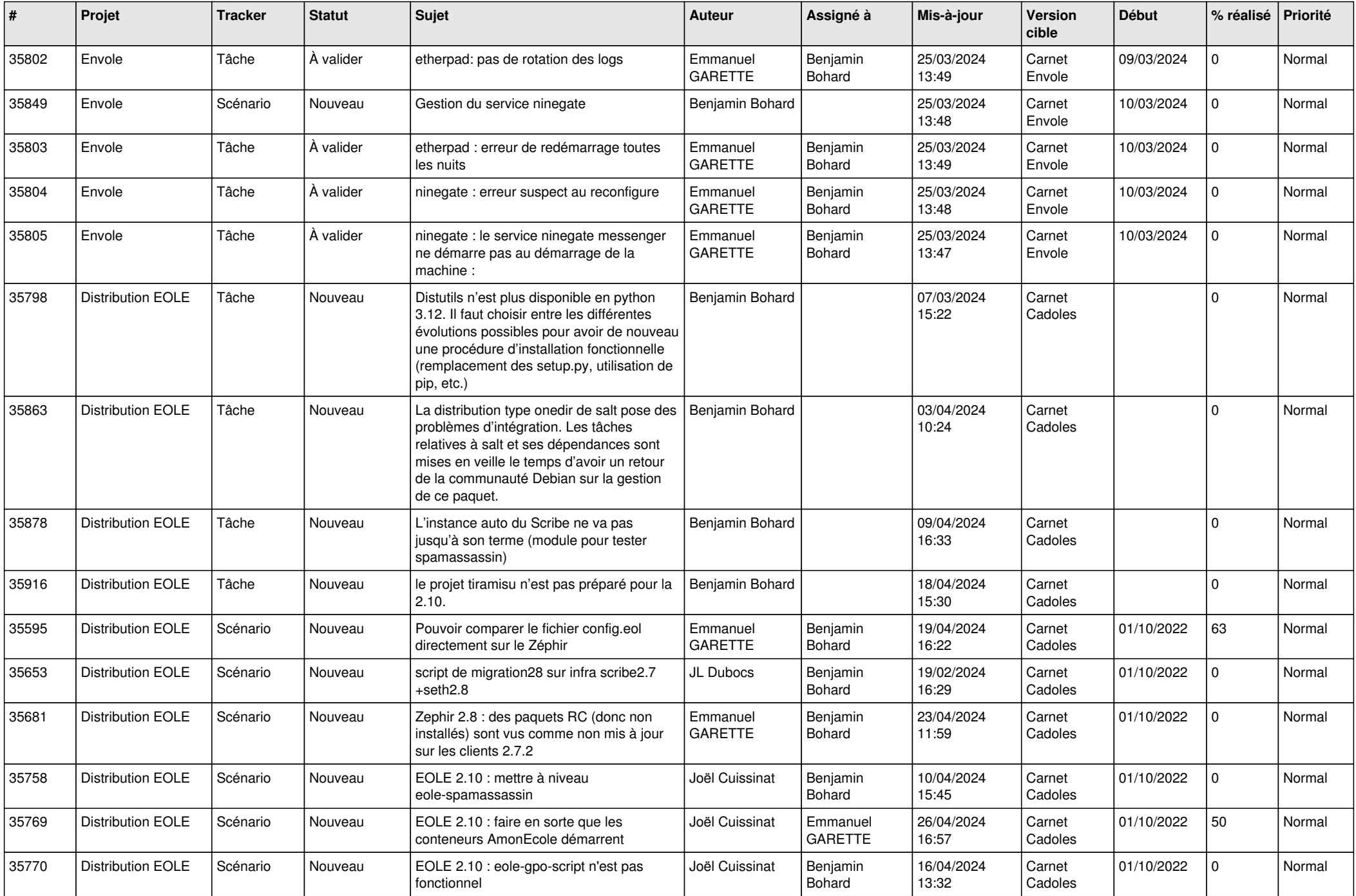

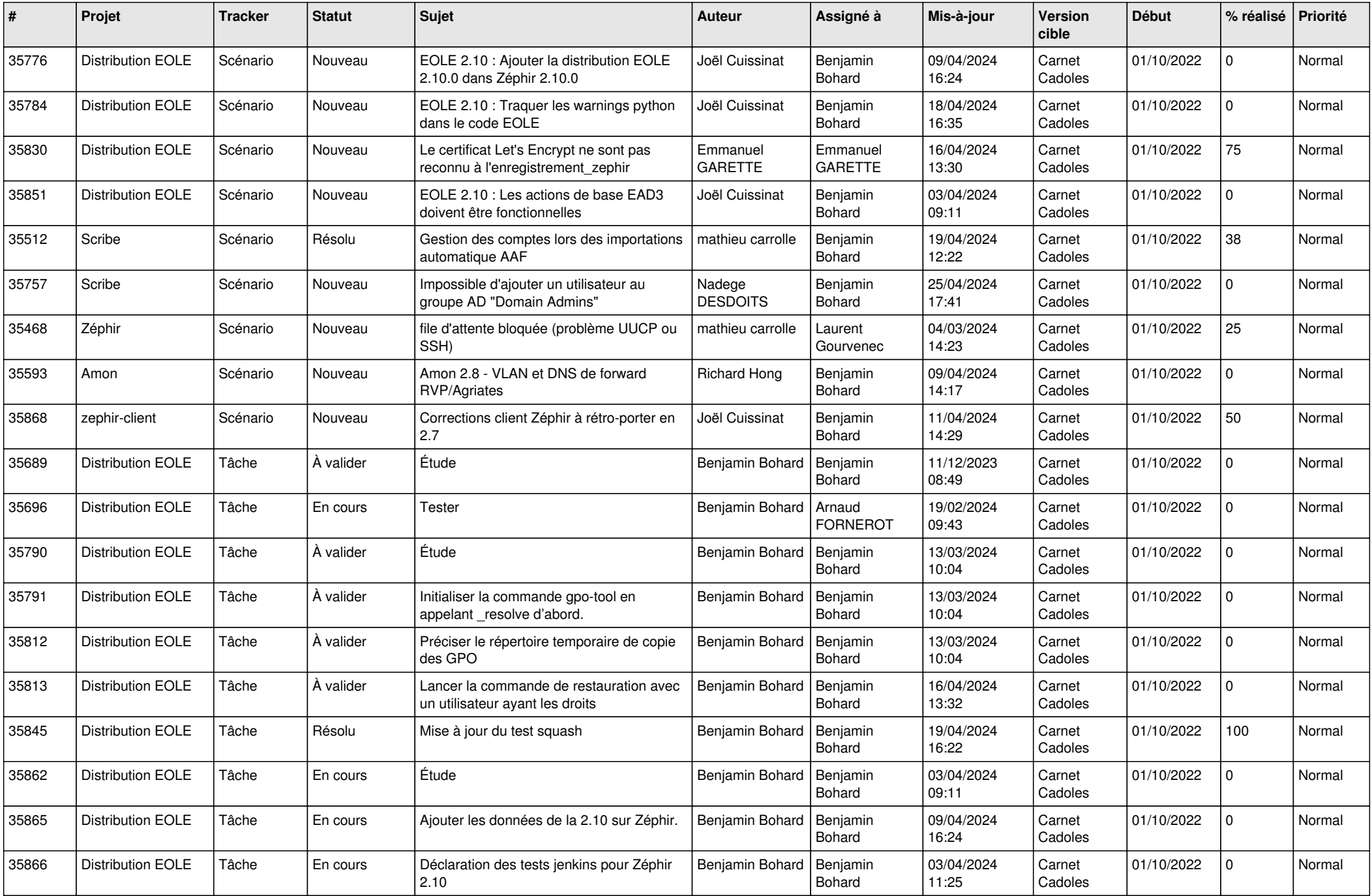

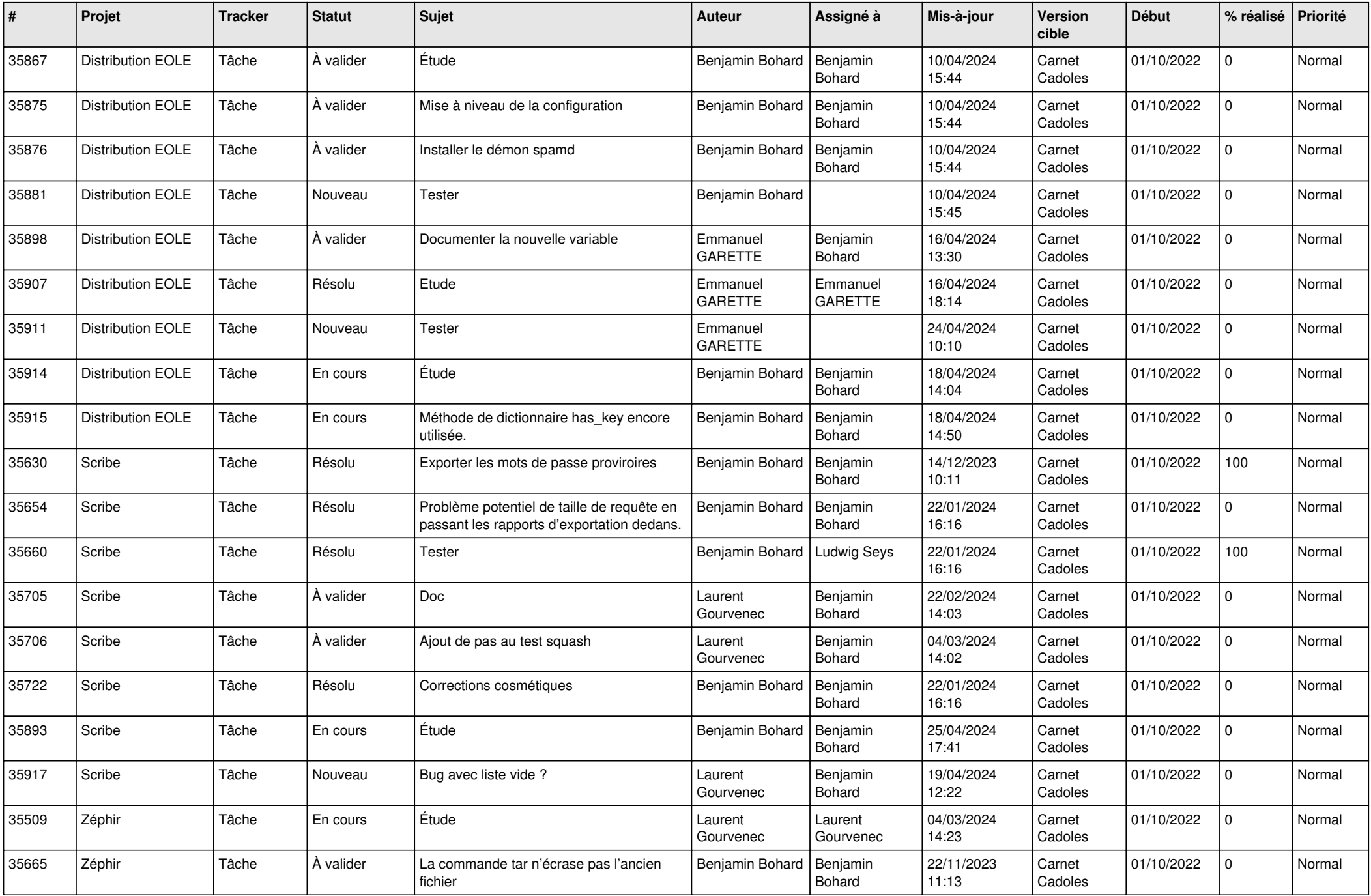

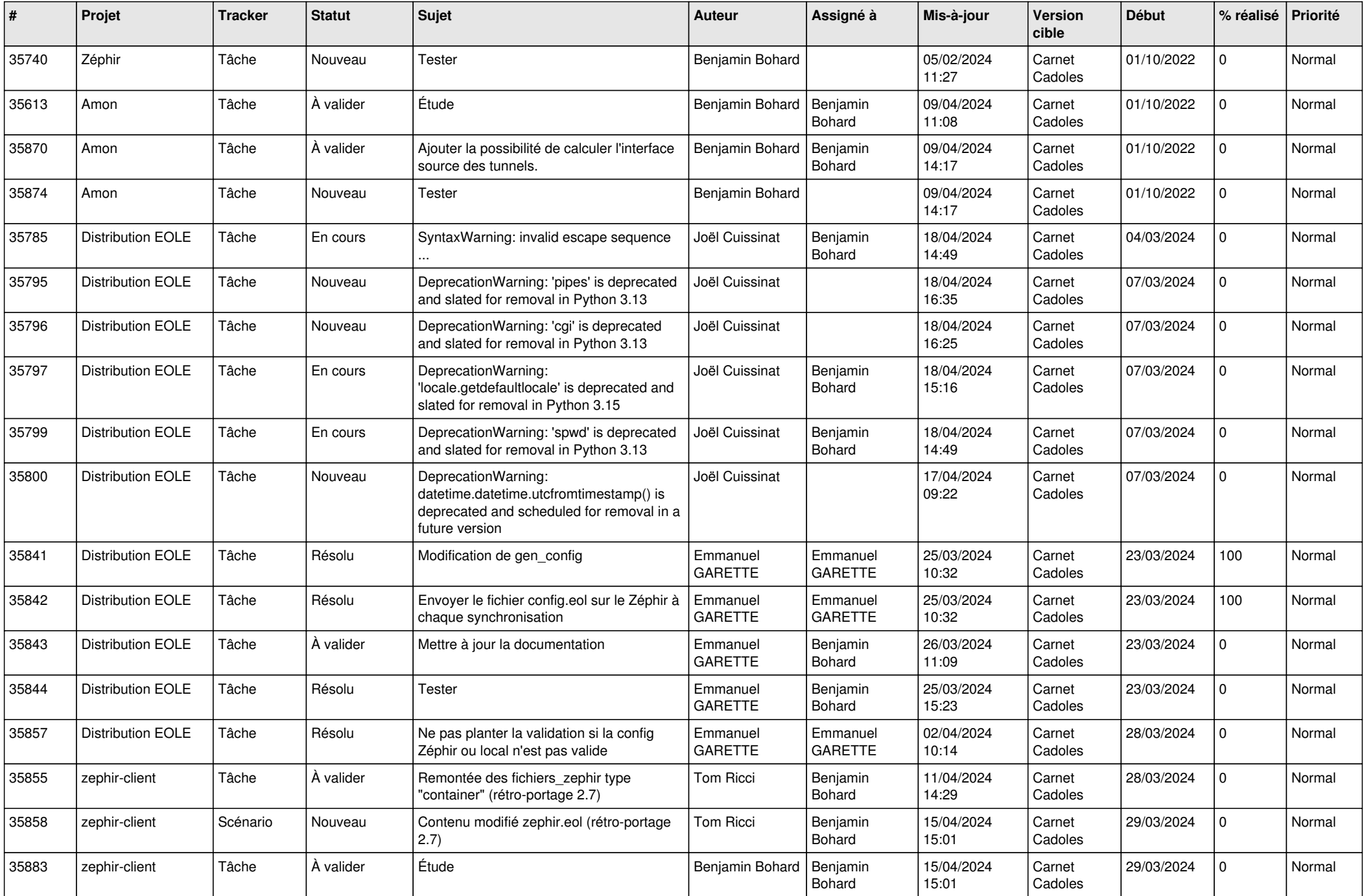

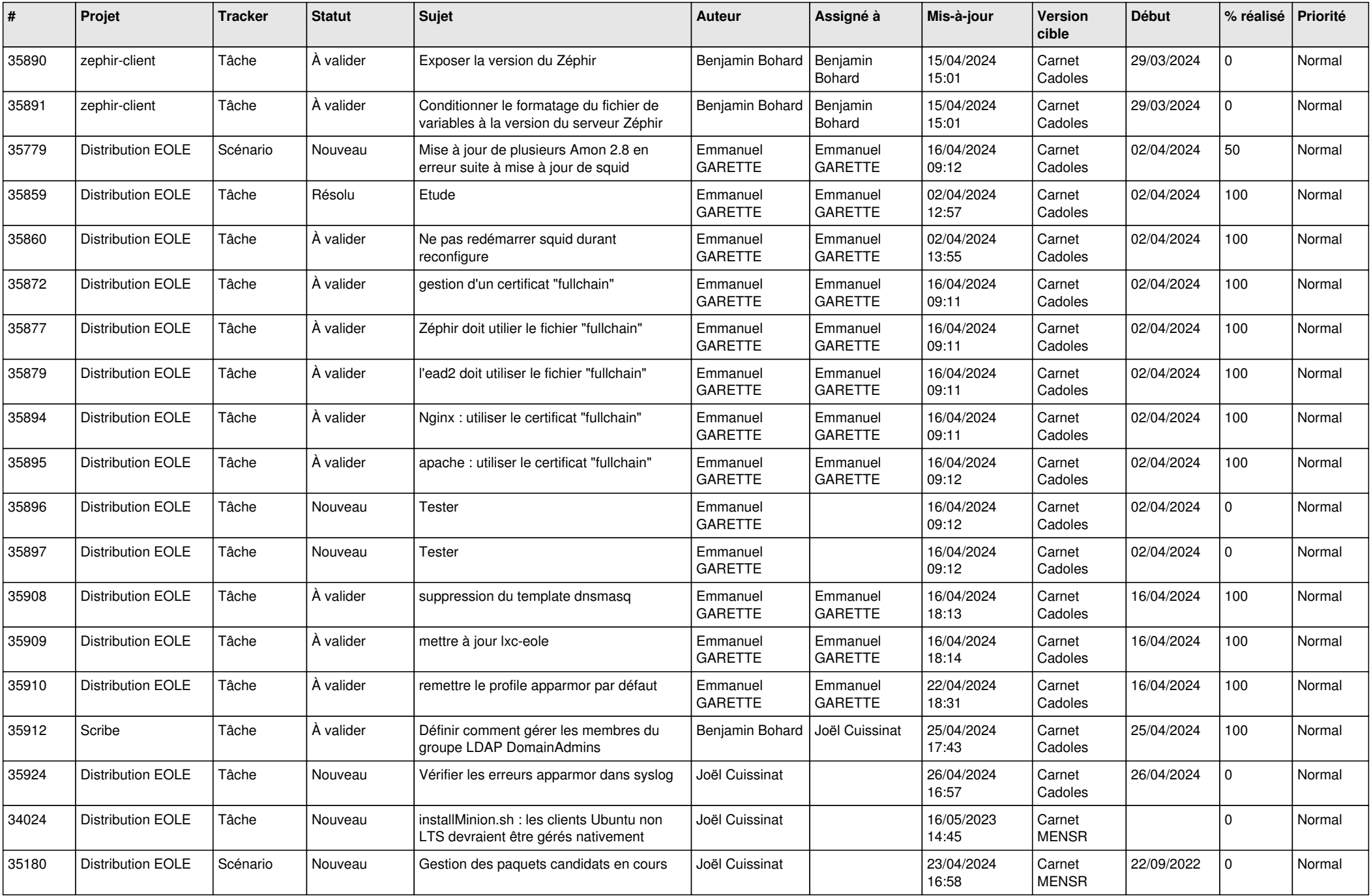

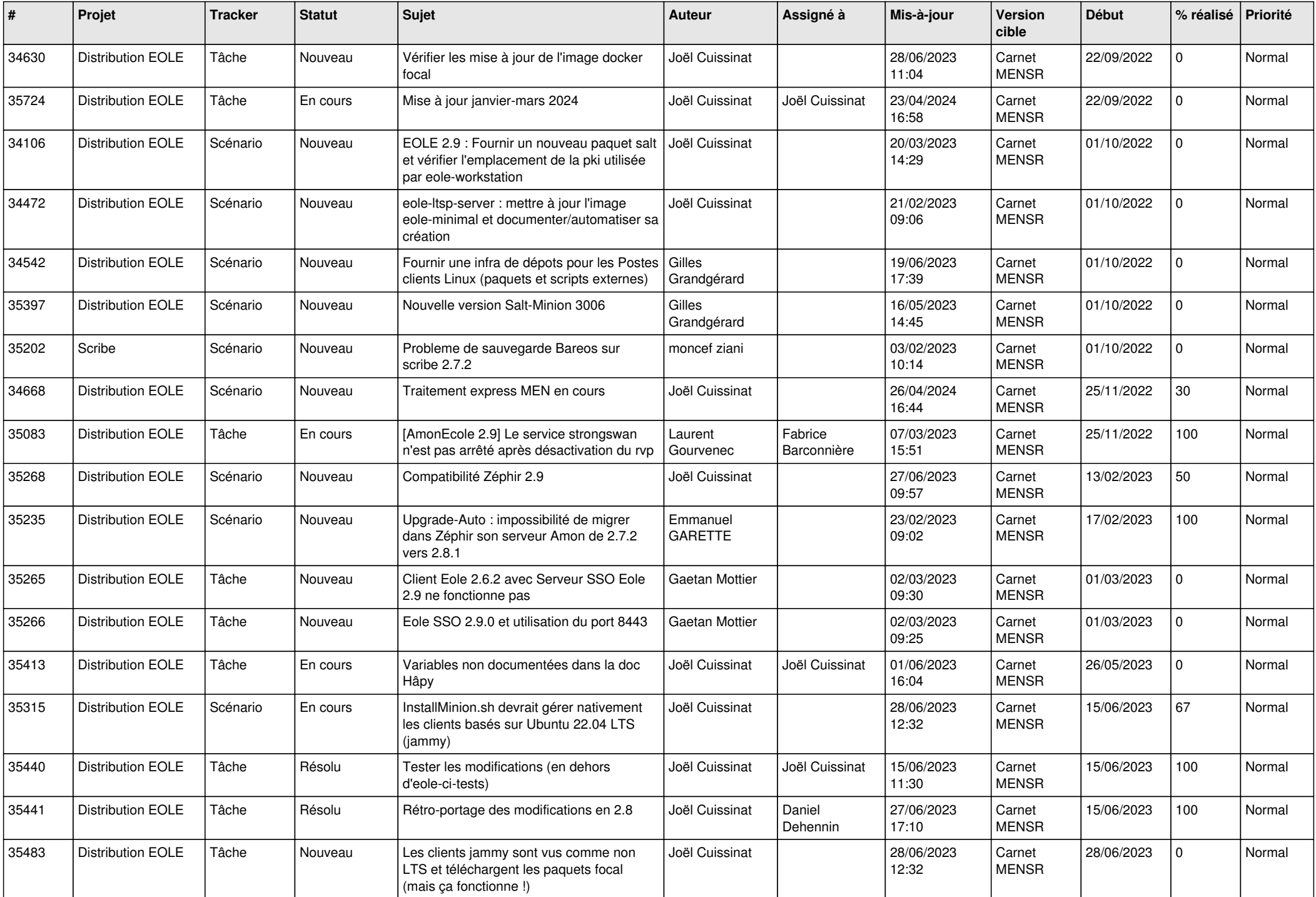

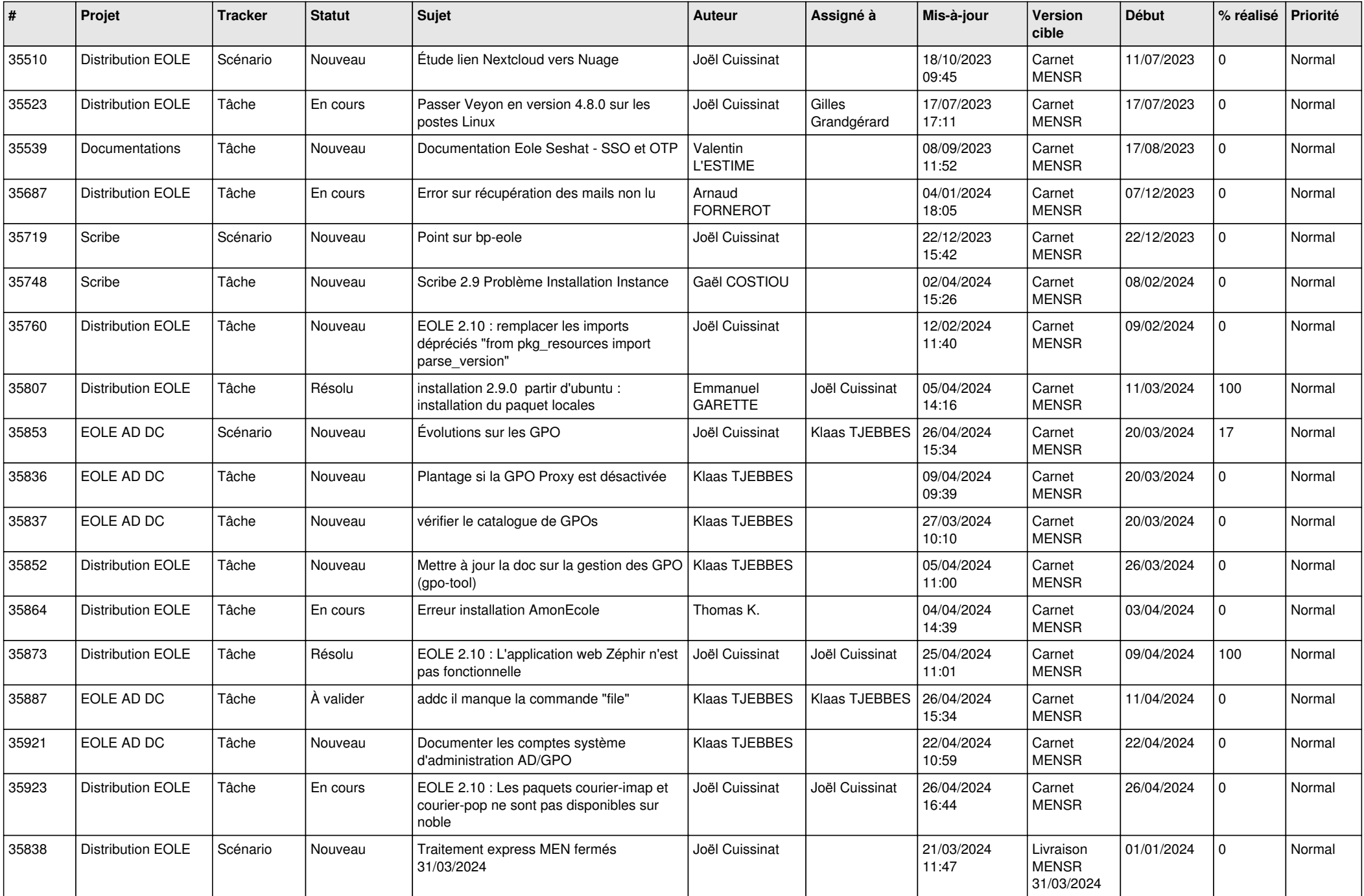

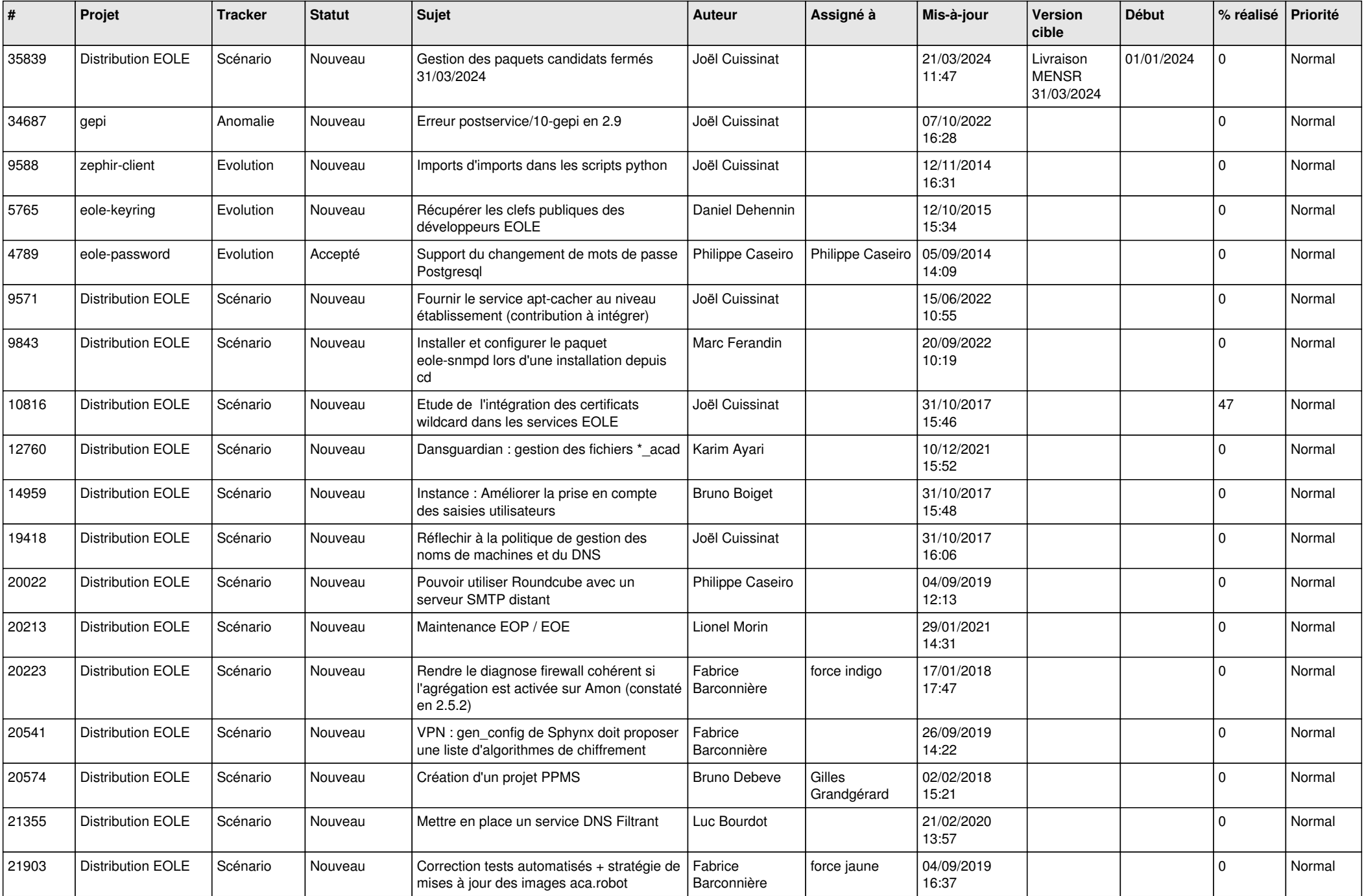

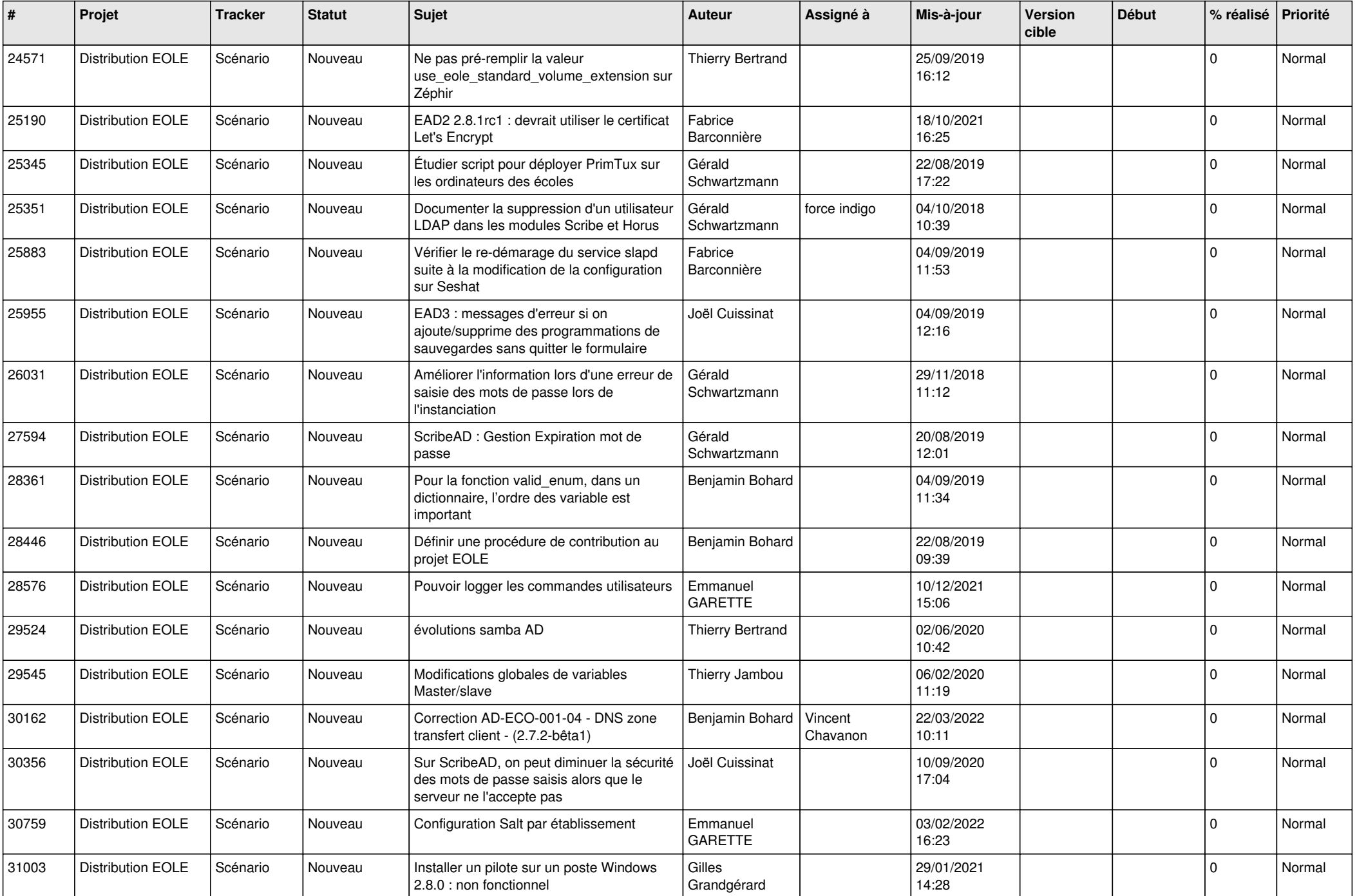

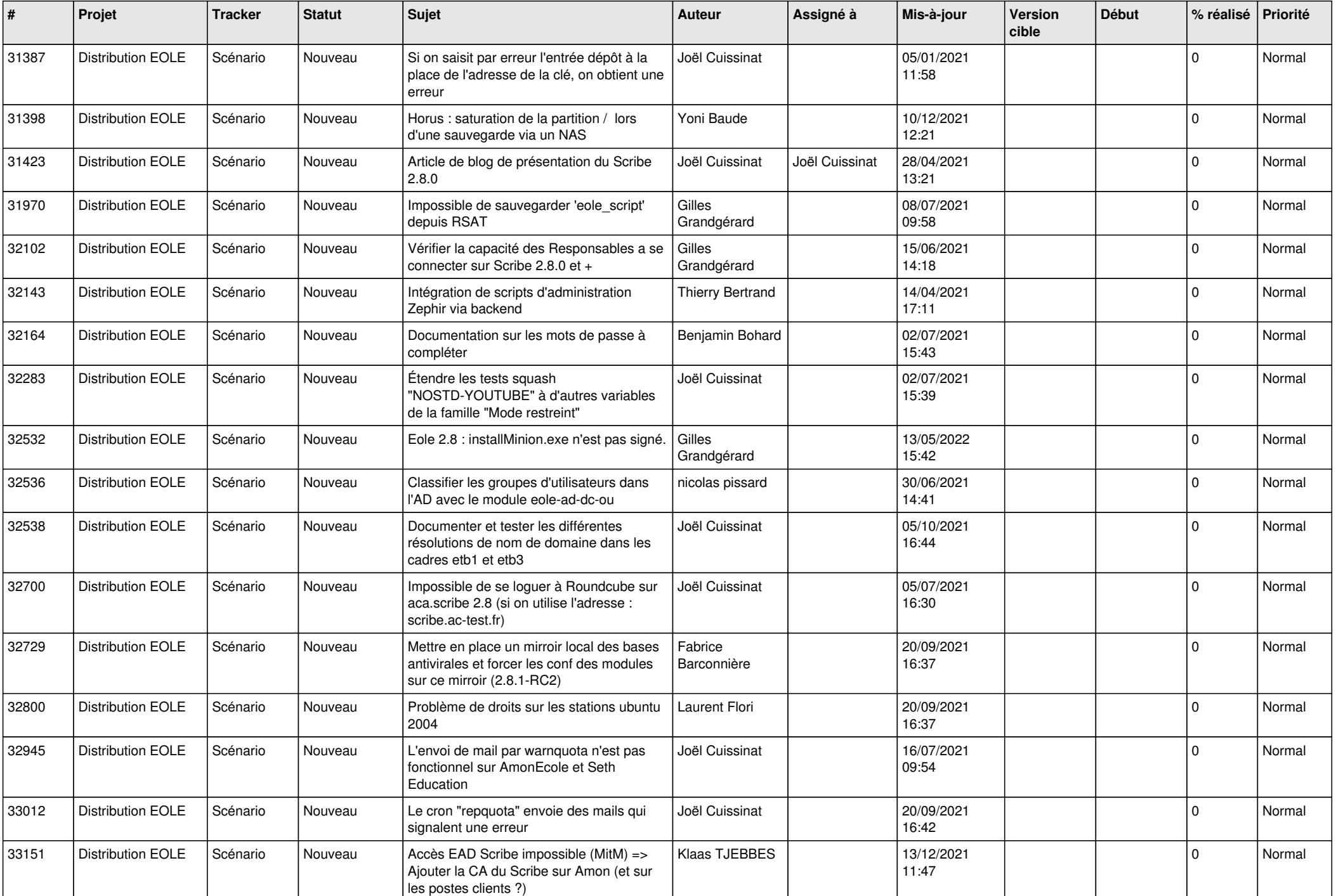

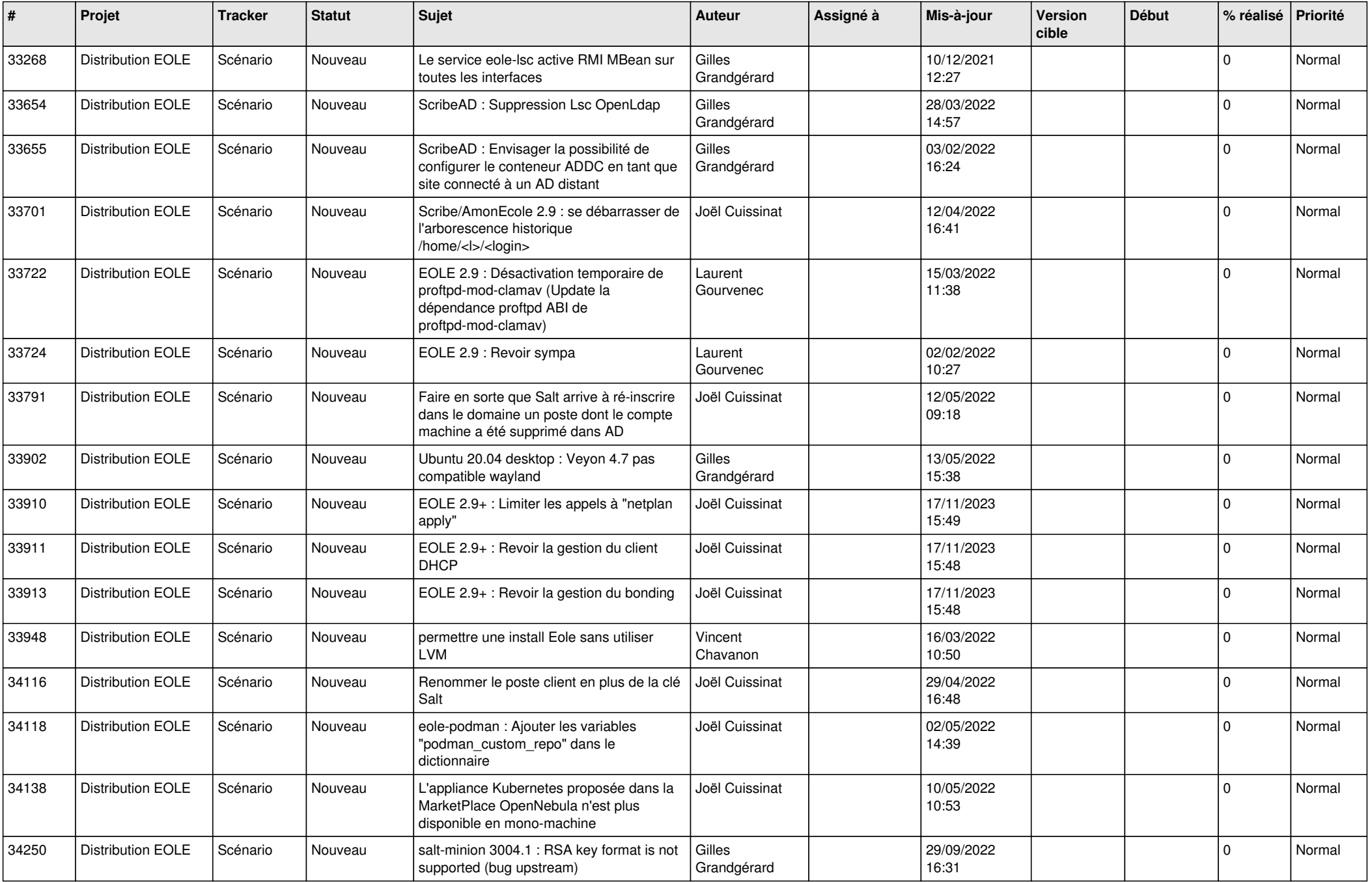

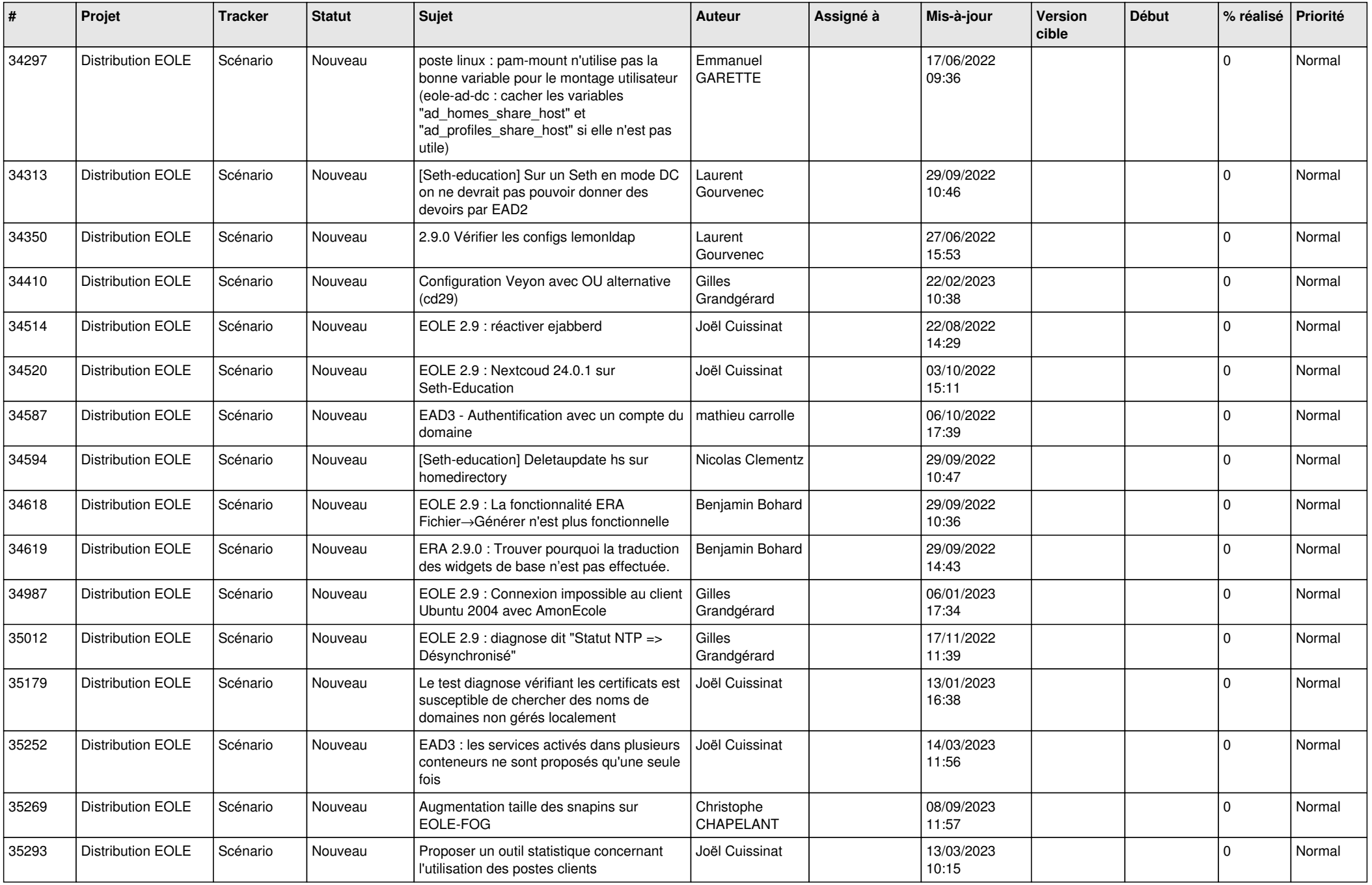

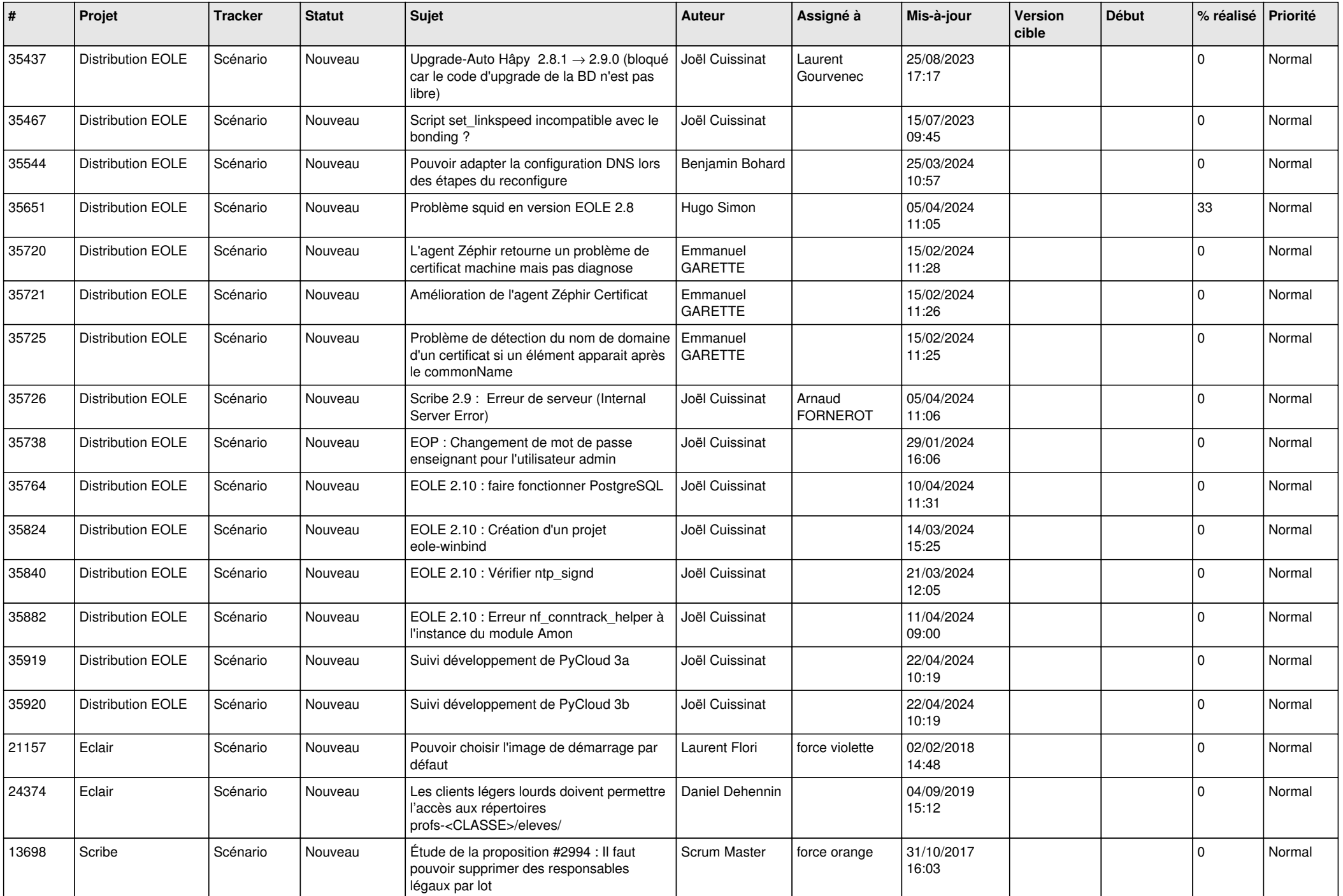

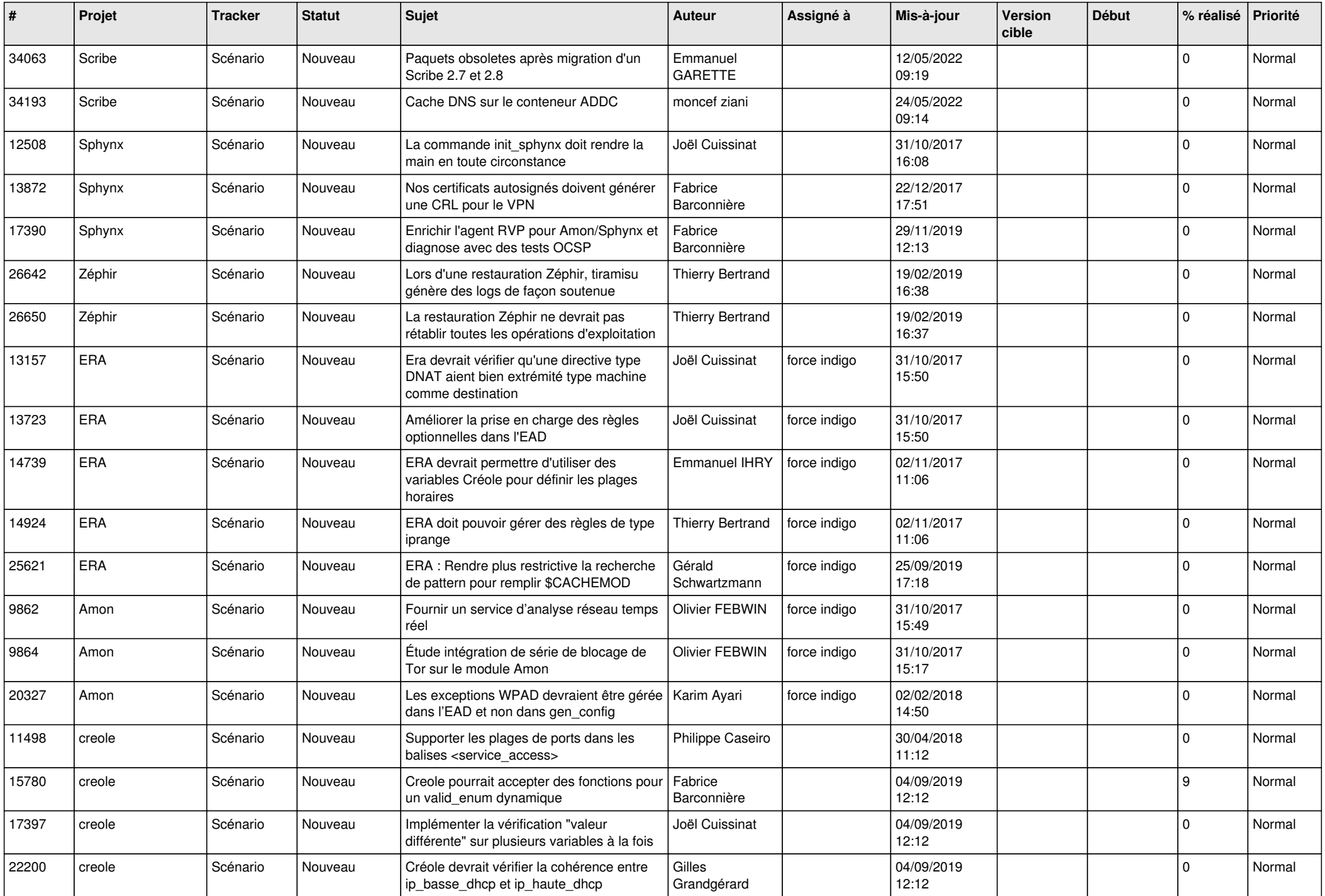

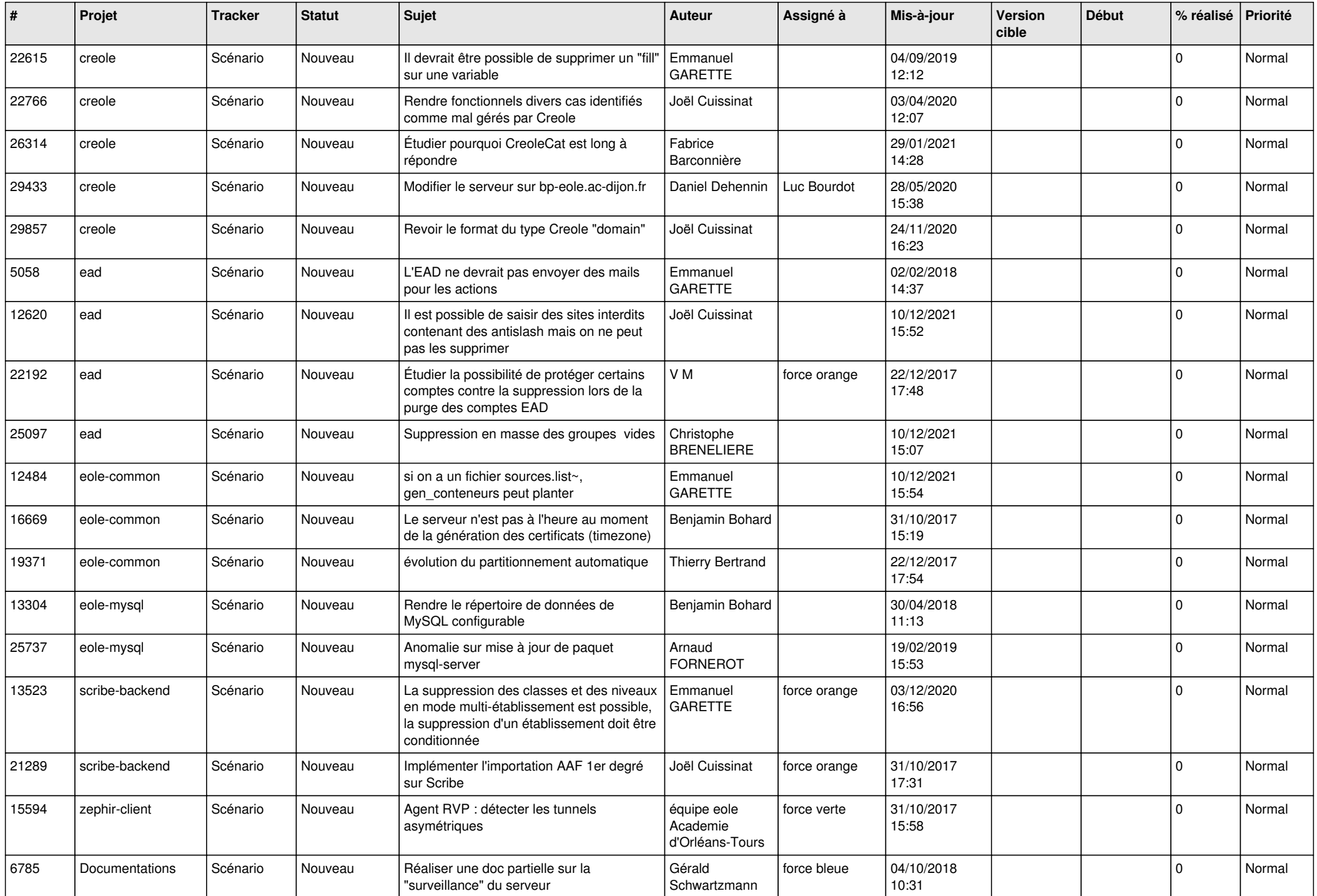

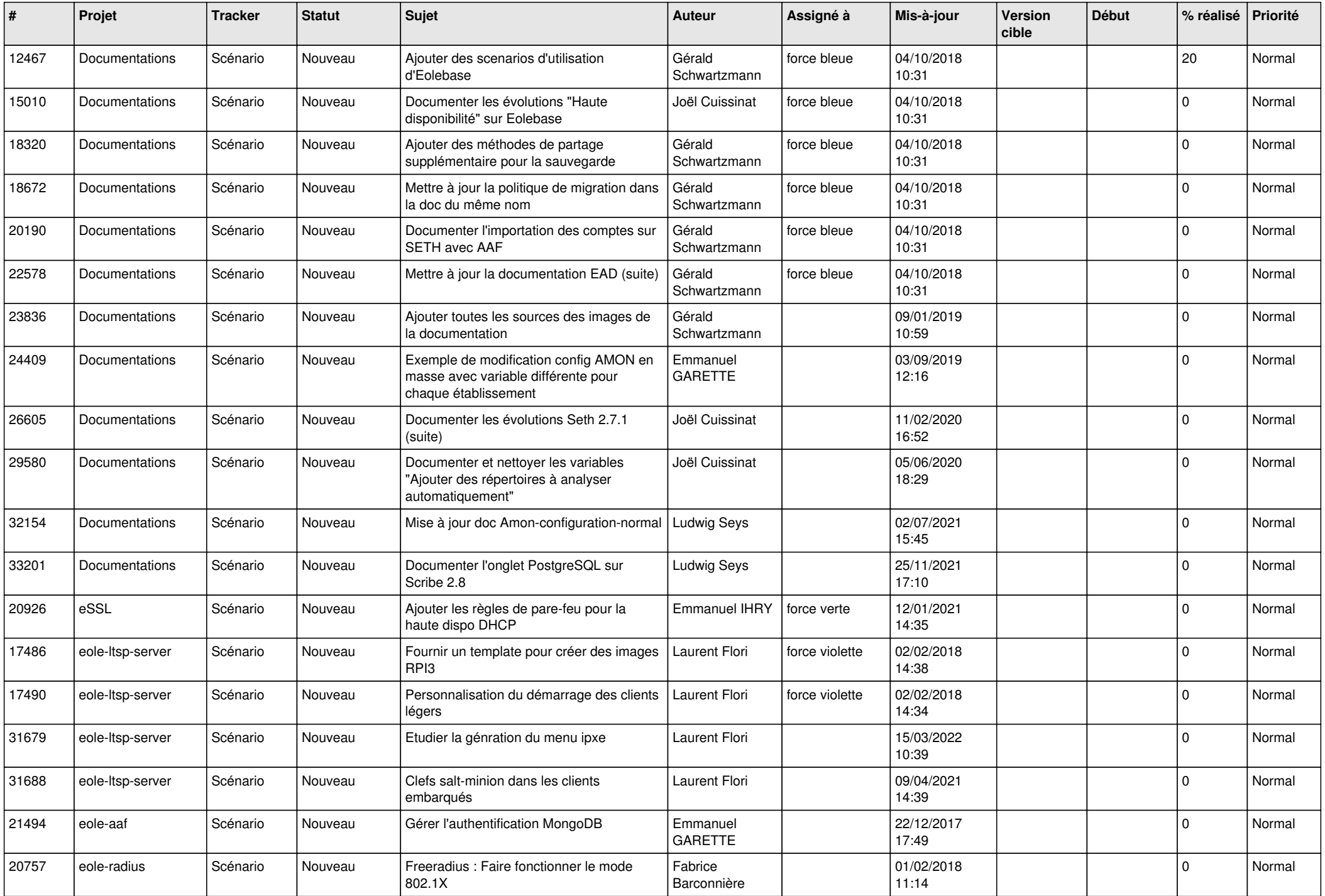

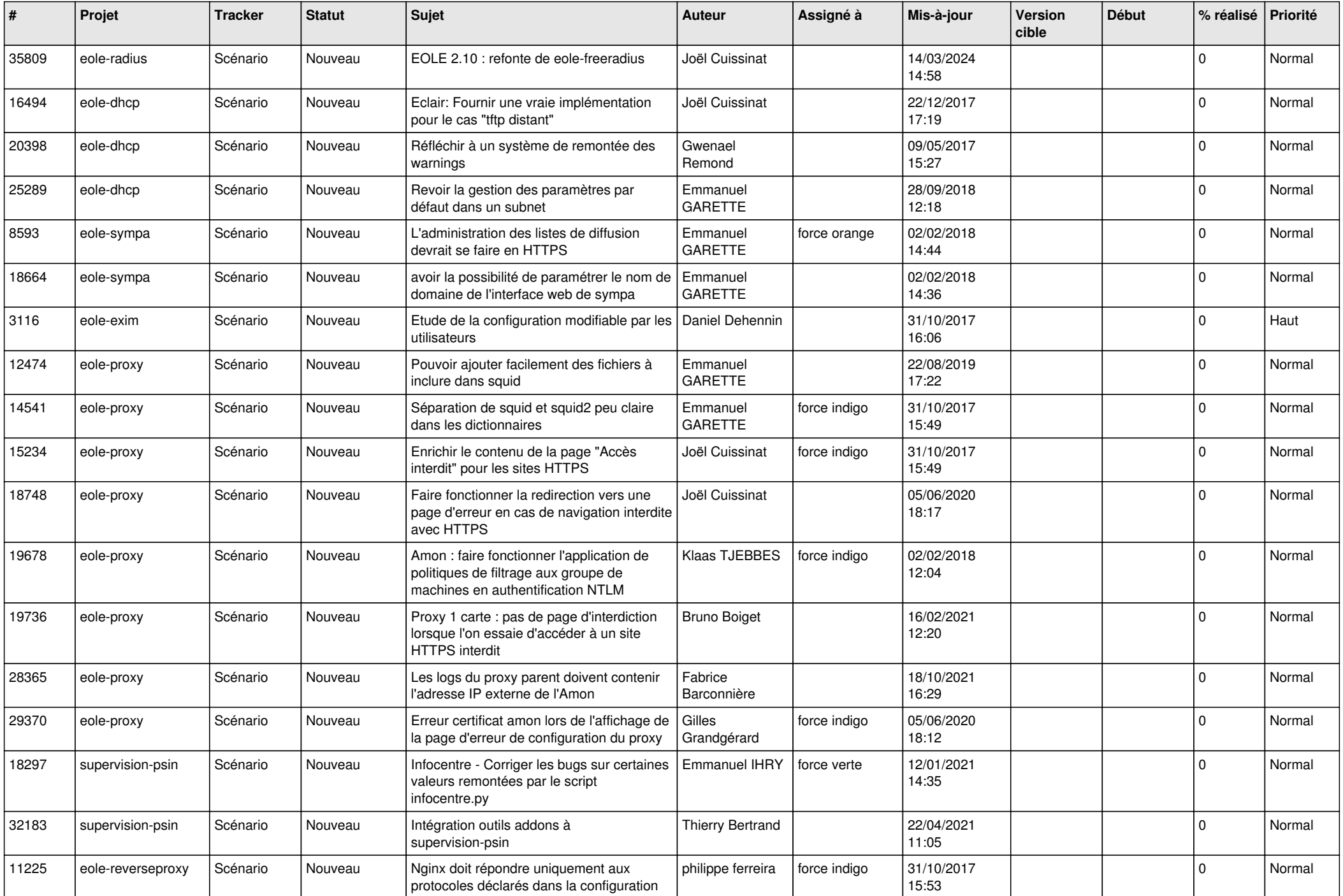

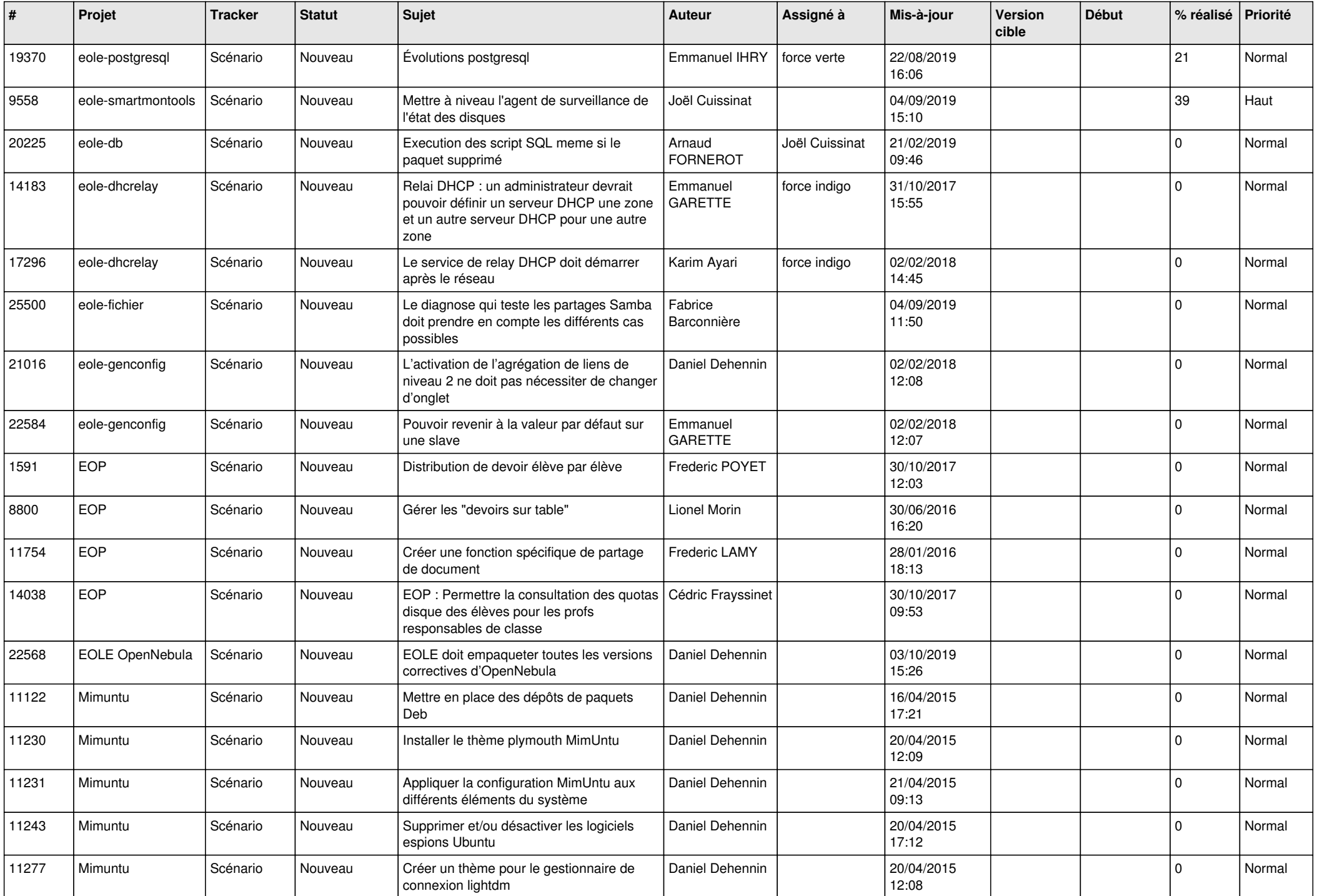

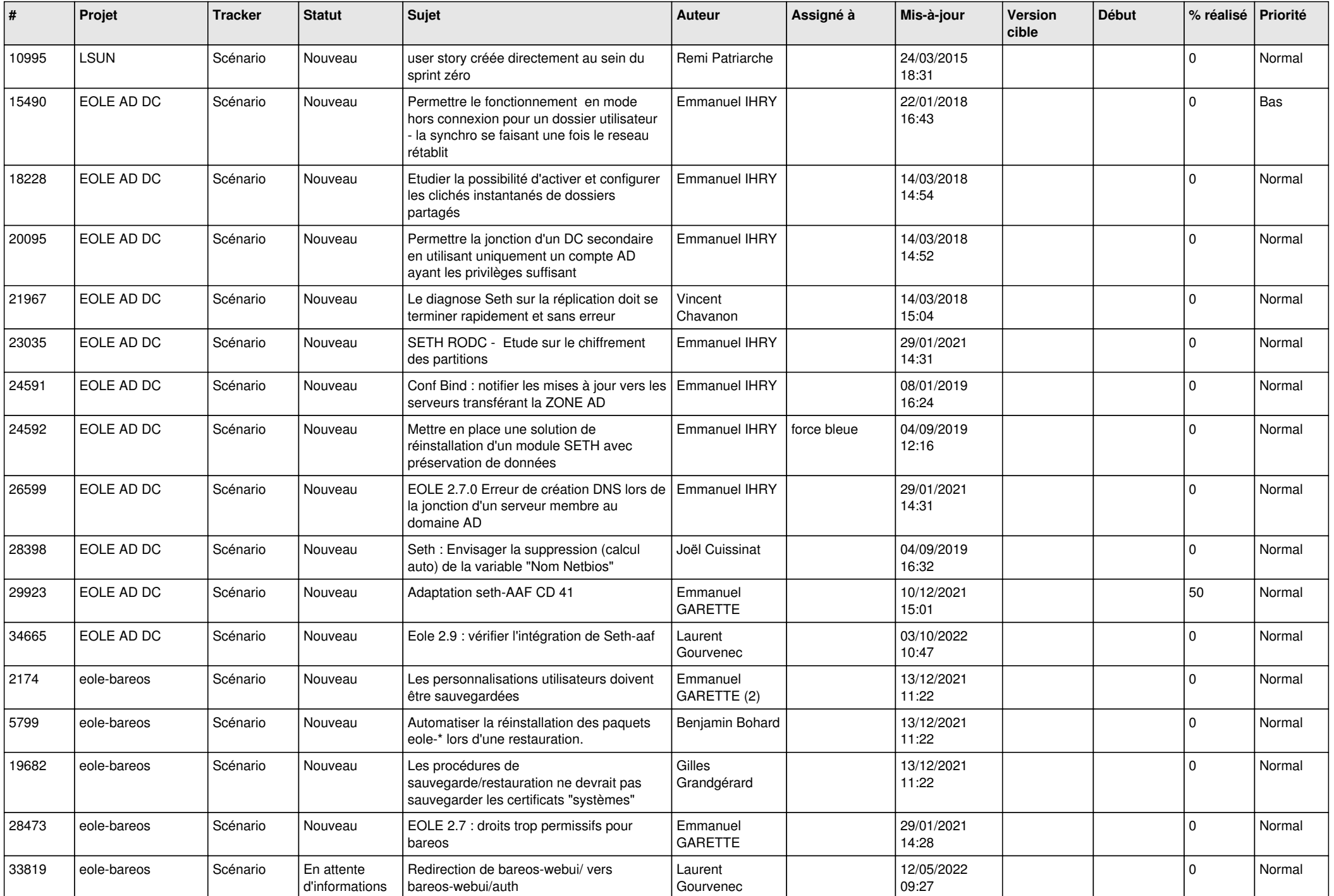

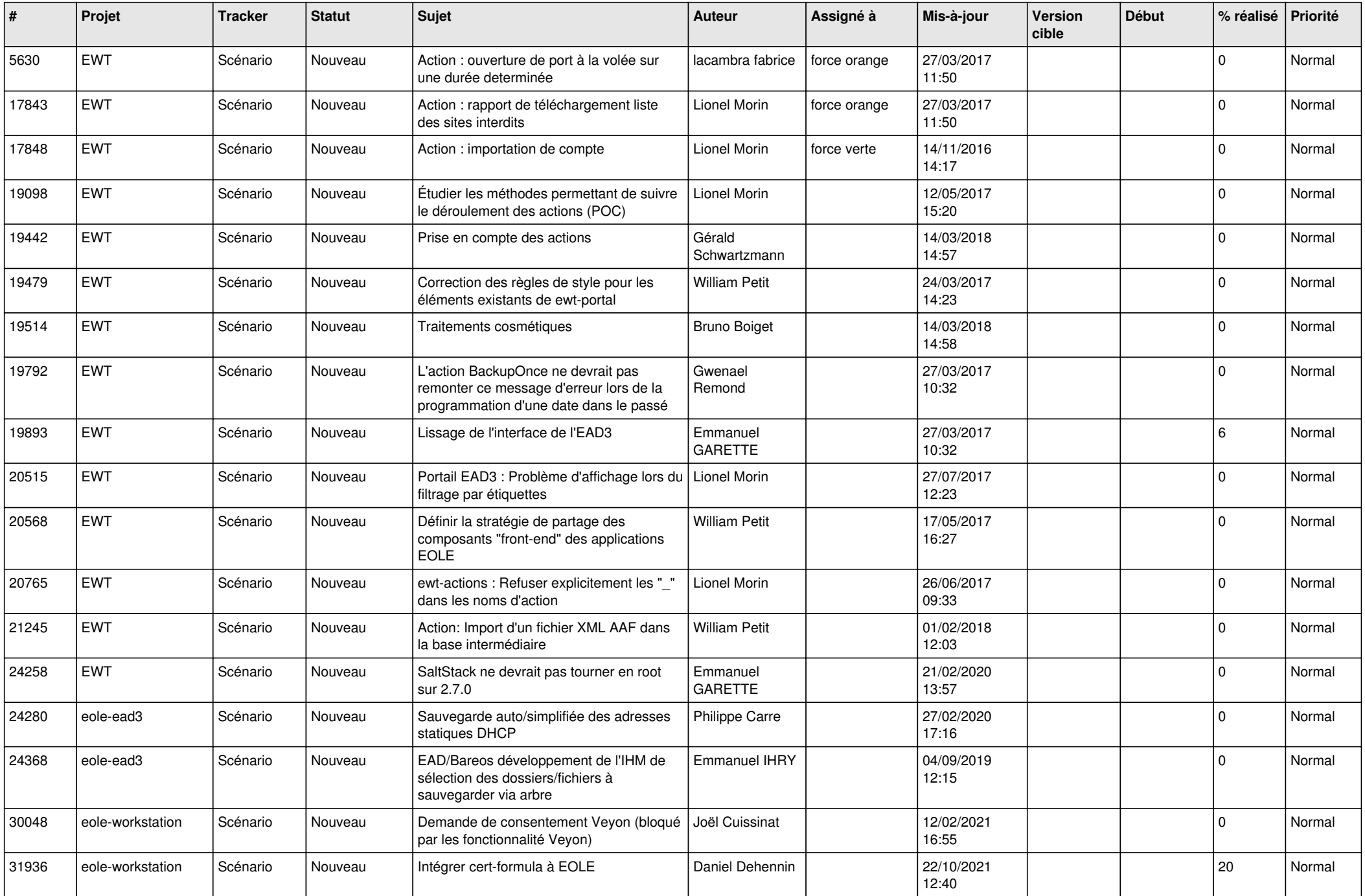

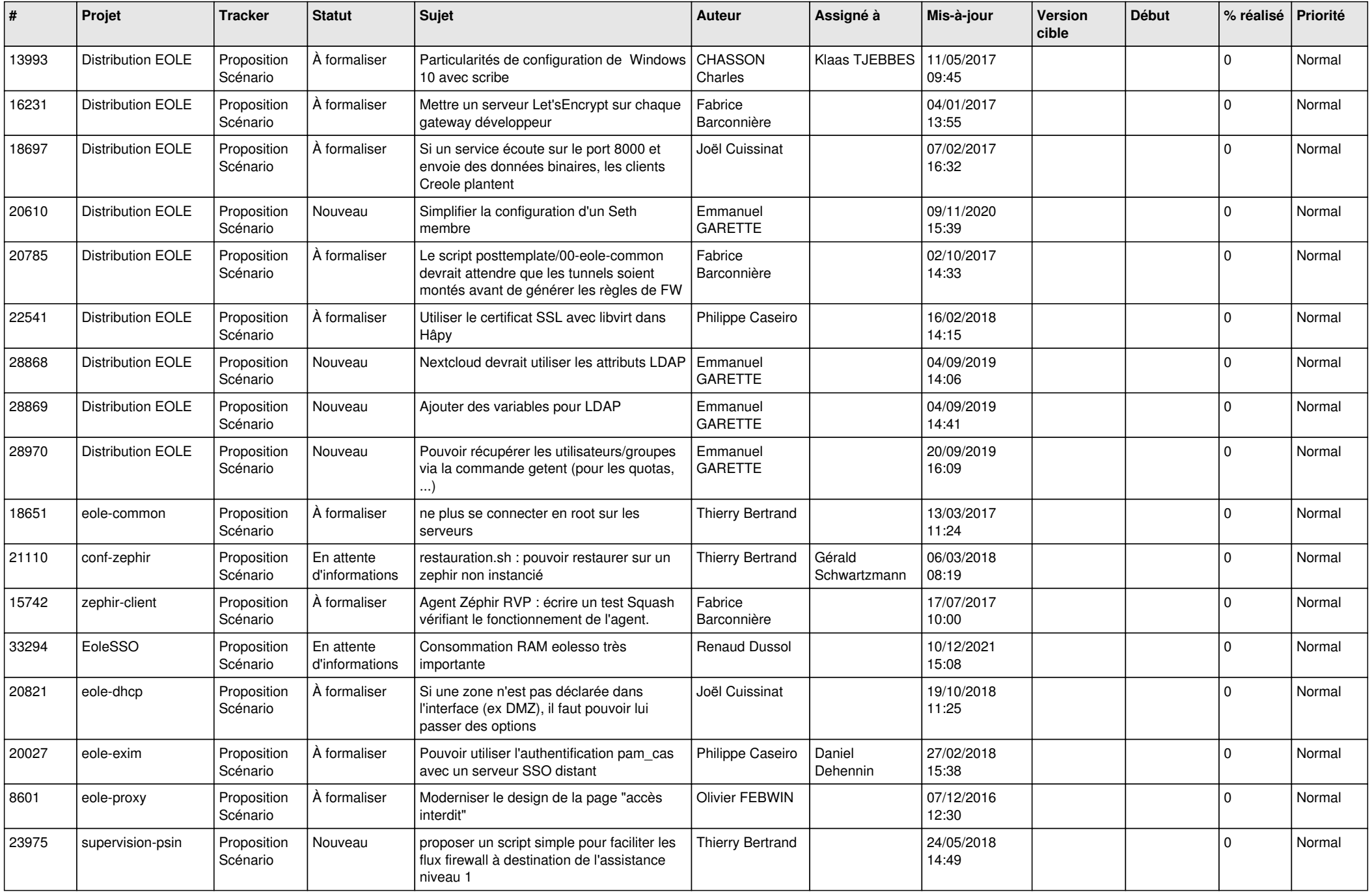

![](_page_23_Picture_513.jpeg)

![](_page_24_Picture_583.jpeg)

![](_page_25_Picture_576.jpeg)

![](_page_26_Picture_543.jpeg)

![](_page_27_Picture_562.jpeg)

![](_page_28_Picture_215.jpeg)

**...**